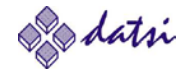

# **Estructura de Computadores**

# **Tema 4. Representación y Aritmética**

## **REPRESENTACIÓN Y ARITMÉTICA**

### **Introducción**

- Representaciones alfanuméricas y numéricas
- Operador y estructura de la ALU

### **Representación en coma fija**

- Binario sin signo
- Complemento a 2
- Complemento a 1
- Signo-magnitud
- Exceso a M

### **Representación en coma flotante**

- Definición, rango y resolución
- Normalización y bit implícito
- Suma y resta
- Redondeo y bits de guarda
- Estándar IEEE 754

*<sup>2</sup>* Dpto. Arquitectura y Tecnología de Sistemas Informáticos. Universidad Politécnica de Madrid

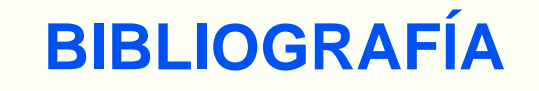

- Fundamentos de los computadores. Pedro de Miguel. Editorial Paraninfo, 9ª edición, 2004.
- Estructura y diseño de computadores. Patterson-Hennessy. Editorial Reverté, 2000
- Organización y arquitectura de computadores. Stallings. Prentice Hall, 7ª edición, 2006
- Computer Arithmetic Systems. Omondi. Prentice Hall International, 1994
- Estructura de computadores: Problemas resueltos. García Clemente y otros. RAMA, 2006

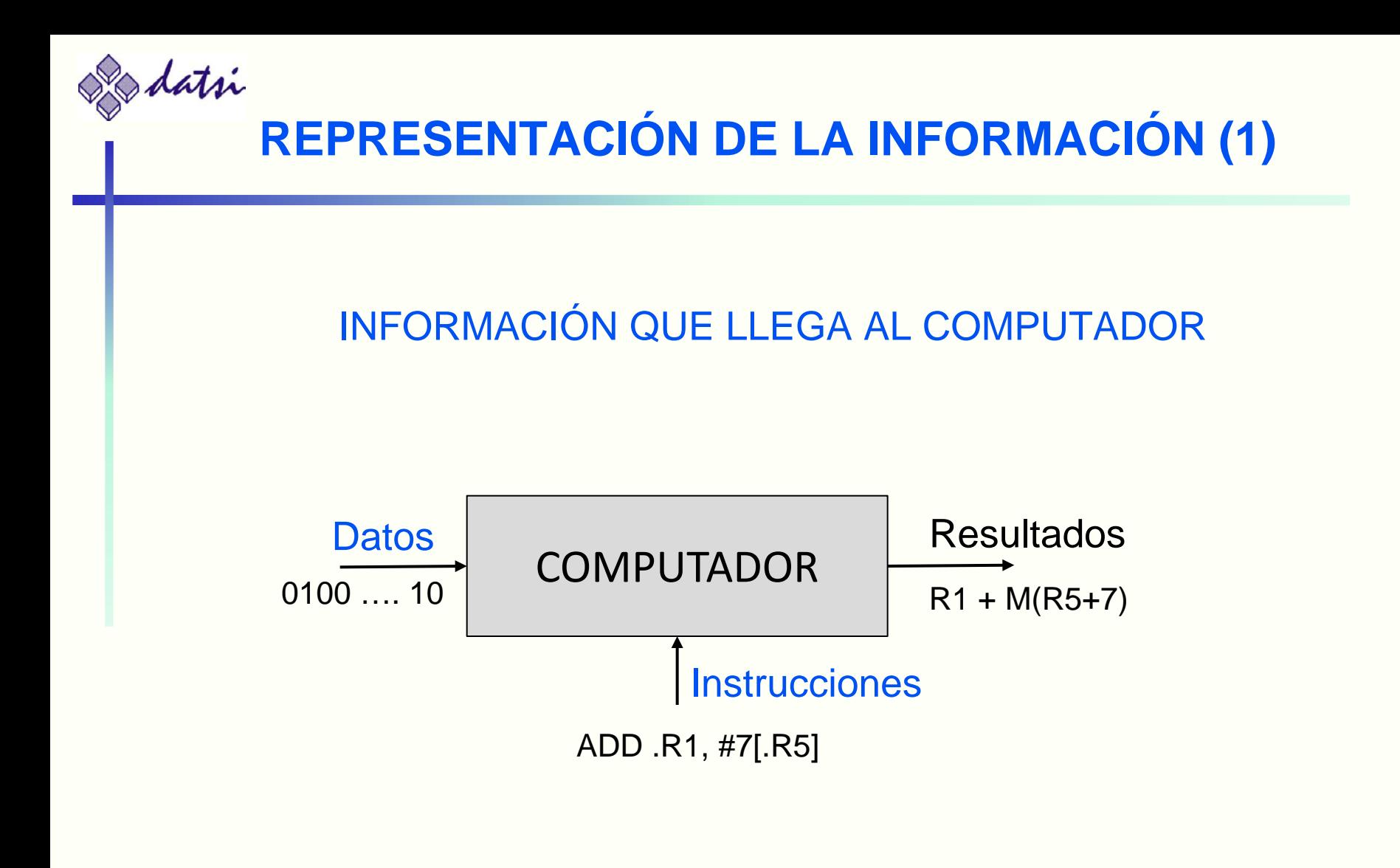

### datsi **REPRESENTACIÓN DE LA INFORMACIÓN (2)**

- CONDICIONANTES DEL COMPUTADOR
	- Circuitos integrados del Computador:

Utilización del **Sistema Binario**

El computador es Finito:

Las representaciones son **Acotadas**

Diseño de sus unidades funcionales:

Existen **Tamaños Privilegiados** (byte, palabra, ..)

### MODOS DE REPRESENTACIÓN

- **Representaciones Alfanuméricas**
- **Representaciones Numéricas**
- Representaciones Gráficas
- Representaciones Redundantes
- Representaciones Etiquetadas

*<sup>5</sup>* Dpto. Arquitectura y Tecnología de Sistemas Informáticos. Universidad Politécnica de Madrid

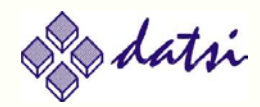

## **REPRESENTACIONES ALFANUMÉRICAS (1)**

### **REPRESENTAN:**

- Las 26 letras del alfabeto (Mayúsculas y minúsculas)
- Los 10 dígitos decimales
- Un conjunto de caracteres especiales  $(+, = < ...)$
- Un conjunto de caracteres de control (no visibles)

### CARACTERÍSTICAS:

- Facilidad para comprobar un carácter numérico
	- ASCII: desde H'30 hasta H'39
- Fácil equivalencia Mayúsculas y minúsculas
	- ASCII: desde H'41 (A) hasta H'5A (Z)
	- ASCII: desde H'61 (a) hasta H'7A (z)
- Fácil comprobación si es carácter de control
	- ASCII: desde H'00 (NUL) hasta H'1F (US)
	- ASCII: excepción H'7F (DEL)

datsi

## **TABLA DE CÓDIGOS ASCII**

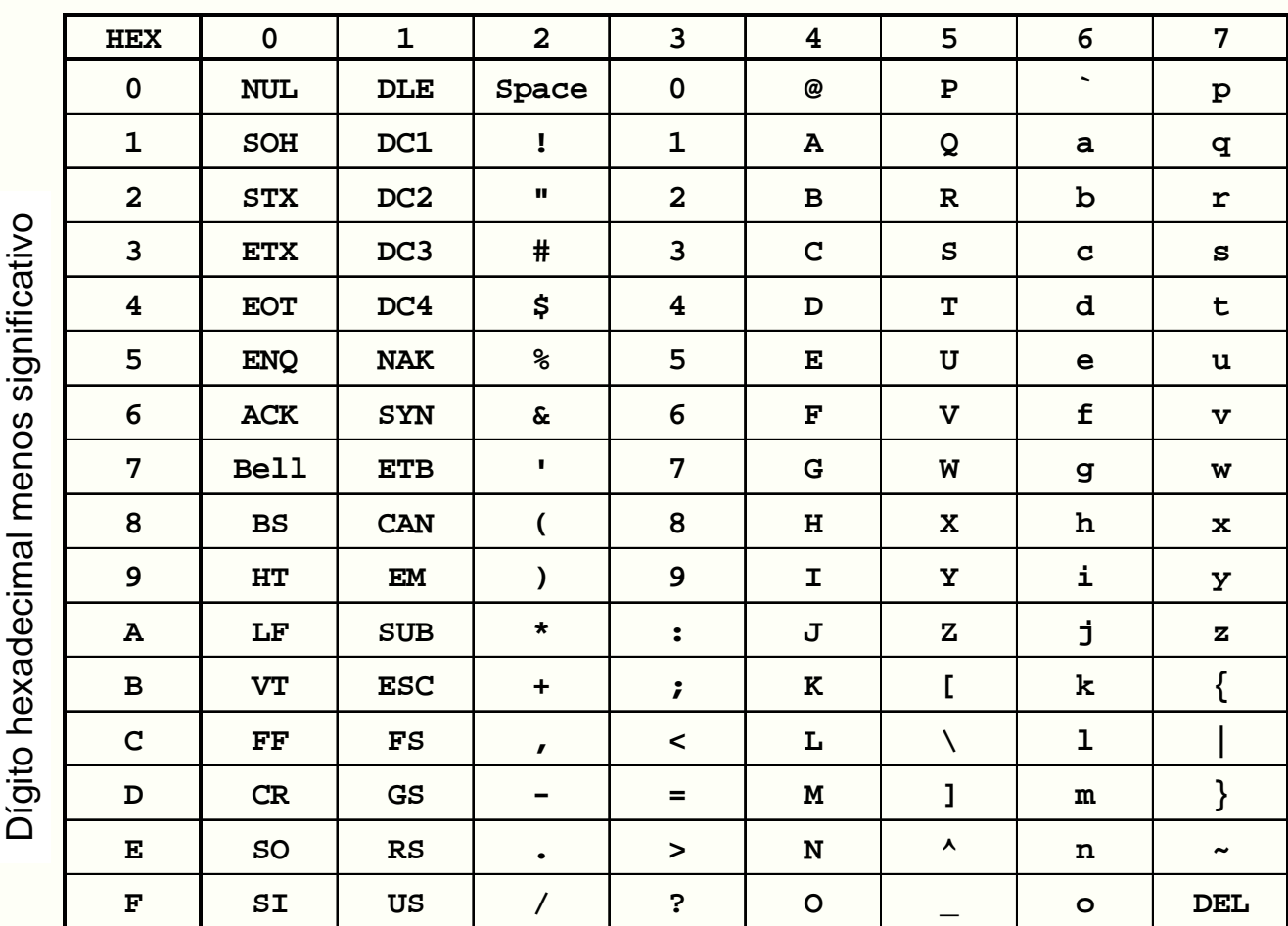

**Carácter más significativo** Dígito hexadecimal más significativo

datsi

## **REPRESENTACIONES ALFANUMÉRICAS (2)**

**ASCII 8 bits:** 

Norma ISO que añade la representación de caracteres no presentes en inglés, p.e.

> **á** es el 0xE1 **Á** es el 0xC1 **é** es el 0xE9 **É** es el 0xC9.

### UTF-8:

Codificación de un carácter con varios bytes.

- Codificación de un byte: el carácter es ASCII de 7 bits.
- Codificación de dos bytes: el carácter pertenece a lenguas romances y otras. La codificación es:

110000xx 10xxxxxx donde xxxxxxxx es el carácter ISO de 8 bits. *Ejemplo:* Conversión del carácter ISO de 8 bits **á** (0xE1) a UTF-8 11000011 10100001 0xC3A1

- Codificación de tres bytes: el carácter pertenece a lenguas asiáticas.
- Codificación es de cuatro bytes: otros.

*<sup>8</sup>* Dpto. Arquitectura y Tecnología de Sistemas Informáticos. Universidad Politécnica de Madrid

## **REPRESENTACIONES NUMÉRICAS**

### **- LIMITACIONES**

Número finito de valores representables:

### **RANGO DE REPRESENTACIÓN:**

*Intervalo entre el mayor y el menor número representables*

Número finito de bits para la representación: **RESOLUCIÓN:**

*Diferencia entre dos valores representables consecutivos*

Operaciones con resultados no representables:

### **DESBORDAMIENTO:**

*Cuando un resultado está fuera del rango de representación*

**SISTEMAS POSICIONALES CON BASE** 

 $b = base = n^{\circ}$  natural  $> 1$  $Rep(X) = (... x_2 x_1 x_0 x_{-1} x_2 ...)$  con  $xi \in \{b-1, b-2, ..., 1, 0\}$  $x_i b^i = \sum_{i=0}^{i=\infty} x_i b^i + \sum_{i=1}^{i=\infty} x_{-i} b^{-i}$ *i i i i i i i i i*  $V(X) = \sum_{i = \infty}^{i = \infty} \chi_i \boldsymbol{b}^i = \sum_{i = \infty}^{i = \infty} \chi_i \boldsymbol{b}^i + \sum_{i = \infty}^{i = \infty} \chi_{-i} \boldsymbol{b}^{-i}$ = − =∞ = =∞ =−∞  $=\sum \chi_i \boldsymbol{b}^i$  =  $\sum \chi_i \boldsymbol{b}^i$  +  $\sum$ 0  $i=1$  $(X)$ 

datsi **SISTEMA POSICIONAL: CAMBIO DE BASE (1)**

- Conversión de base 10 a cualquier base *b*
	- La parte entera se convierte mediante divisiones sucesivas por *b* y
	- la parte fraccionaria mediante multiplicaciones sucesivas por *b*
- Conversión de base *b* a base 10

Evaluando directamente la expresión Σ

*Ejs:* 010101,1010<sub>(2</sub> = ??

 $A27,8C_{116} = ??$ 

■ Conversión de base *b1* a base *b2* =  $(b1)^{k}$ 

Cada k dígitos de la representación en *b1* constituyen un dígito en la representación en base *b2 (ej: b1 = 2 y b2 = 16 o b2 = 8)*

*Ej:* 010101,1010<sub>(2</sub> = ??<sub>(16</sub> = ??<sub>(8</sub>)

 Un número puede tener una representación exacta en una base y no tenerla en otra

*Ej:* 13,2(10 ¿Representación en base 2?

datsi **SISTEMA POSICIONAL: CAMBIO DE BASE (1)**

- Conversión de base 10 a cualquier base *b*
	- La parte entera se convierte mediante divisiones sucesivas por *b* y
	- la parte fraccionaria mediante multiplicaciones sucesivas por *b*
- Conversión de base *b* a base 10

Evaluando directamente la expresión Σ

*Ejs:* 010101,1010<sub>(2</sub> =  $2^4$  +  $2^2$  +  $2^0$  +  $2^{-1}$  +  $2^{-3}$  = 21,625<sub>(10</sub>)

A27,8C<sub>(16</sub> =  $10 \times 16^{2}$ +2 $\times 16^{1}$ +7 $\times 16^{0}$ +8 $\times 16^{-1}$ +12 $\times 16^{-2}$  = 2599,546875<sub>(10</sub>

■ Conversión de base *b1* a base *b2* =  $(b1)^k$ 

Cada k dígitos de la representación en *b1* constituyen un dígito en la representación en base *b2 (ej: b1 = 2 y b2 = 16 o b2 = 8)*

*Ej:* 010101,1010<sub>(2</sub> = 15, A<sub>(16</sub> = 25, 5<sub>(8</sub>)

 Un número puede tener una representación exacta en una base y no tenerla en otra

*Ej:*  $13,2_{(10)} = 0.00110011...0011_{(2)}$ 

datsi

### **CAMBIO DE BASE (2)**

### *Ejercicio*: Expresar N = 2202,735<sub>(10</sub> en base 16, 2 y 8

### **CAMBIO DE BASE (2)**

*Ejercicio (Solución):* Expresar N = 2202,735(10 en base 16, 2 y 8.

 $2202 = 16 \times 137 + 10 \rightarrow x_0 = 10$  (A)

$$
137 = 16 \times 8 + 9 \rightarrow x_1 = 9 \text{ y } x_2 = 8
$$

 $0.735 \times 16 = 11,760 \rightarrow X_{1} = 11$  (B)

 $0,760\times16 = 12,160 \rightarrow X_{2} = 12$  (C)

Seguir hasta obtener el número de dígitos deseado

 $N = 89A, BC...$  (16

Expandiendo cada dígito hexadecimal en 4 bits:

 $N = 1000 1001 1010, 1011 1100 ...$ <sub>(2</sub>

Agrupando cada 3 bits en un dígito octal:

N = 100 010 011 010, 101 111 00?  $_{(2)}$  = 4232,57 ...  $_{(8)}$ 

datsi

## **OPERADOR Y ESTRUCTURA DE LA ALU**

- Operador: circuito que realiza una o varias operaciones
- Estructura de la ALU (modelo de ejecución Registro-Memoria)

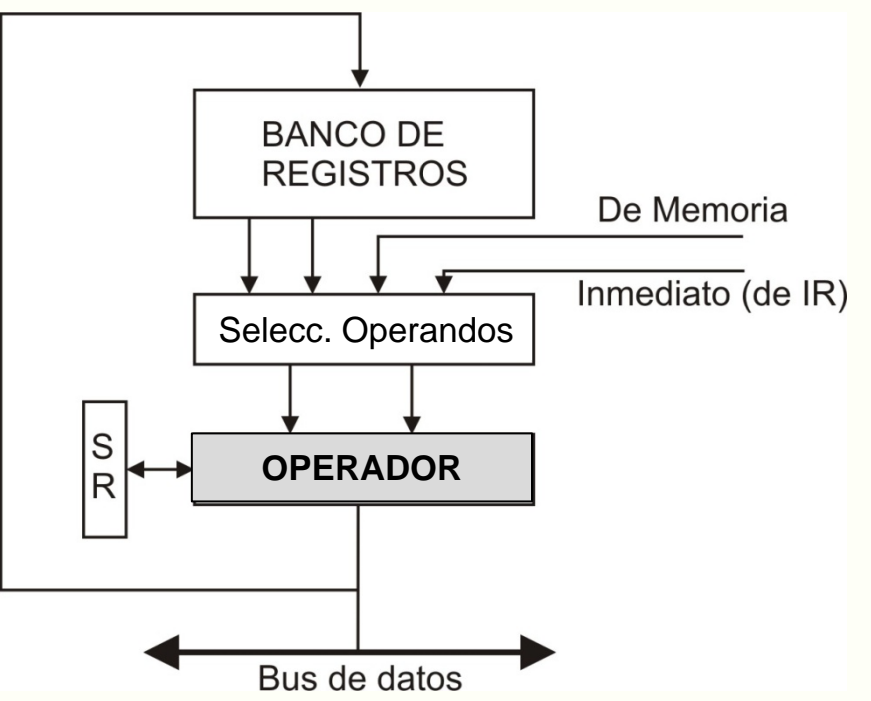

■ Registro de estado (SR). Los flags más usuales son: Acarreo (C), Cero (Z), Signo (S), Desbordamiento (V), Paridad (P), Resta (N)

## **OPERACIONES BÁSICAS DE LA ALU (1)**

- Operaciones lógicas (NOT, OR, AND, XOR, …)
	- Actúan sobre los operandos bit a bit:

*Ej:* (1001) XOR (0101) = 1100

- **Desplazamientos** 
	- **Lógicos:** se rellenan los huecos generados con ceros, ya sean a la derecha o a la izquierda
	- **Aritméticos**: se realizan sobre enteros con signo. Equivalen a multiplicar por 2 (a la izquierda) o dividir por 2 (a la derecha). Dependen del sistema de representación utilizado
	- **Concatenados**: entre registros y con biestables (acarreo)
	- **Circulares** o rotaciones
- **Extensión de signo** 
	- Representar un dato de *n* bits en *m* bits, *m>n*
	- Depende del sistema de representación utilizado

*<sup>15</sup>* Dpto. Arquitectura y Tecnología de Sistemas Informáticos. Universidad Politécnica de Madrid

## **OPERACIONES BÁSICAS DE LA ALU (2)**

- Cambio de signo
	- Dado un número A, obtener –A
	- Depende del sistema de representación utilizado
- **E** Suma/Resta
	- Depende del sistema de representación utilizado

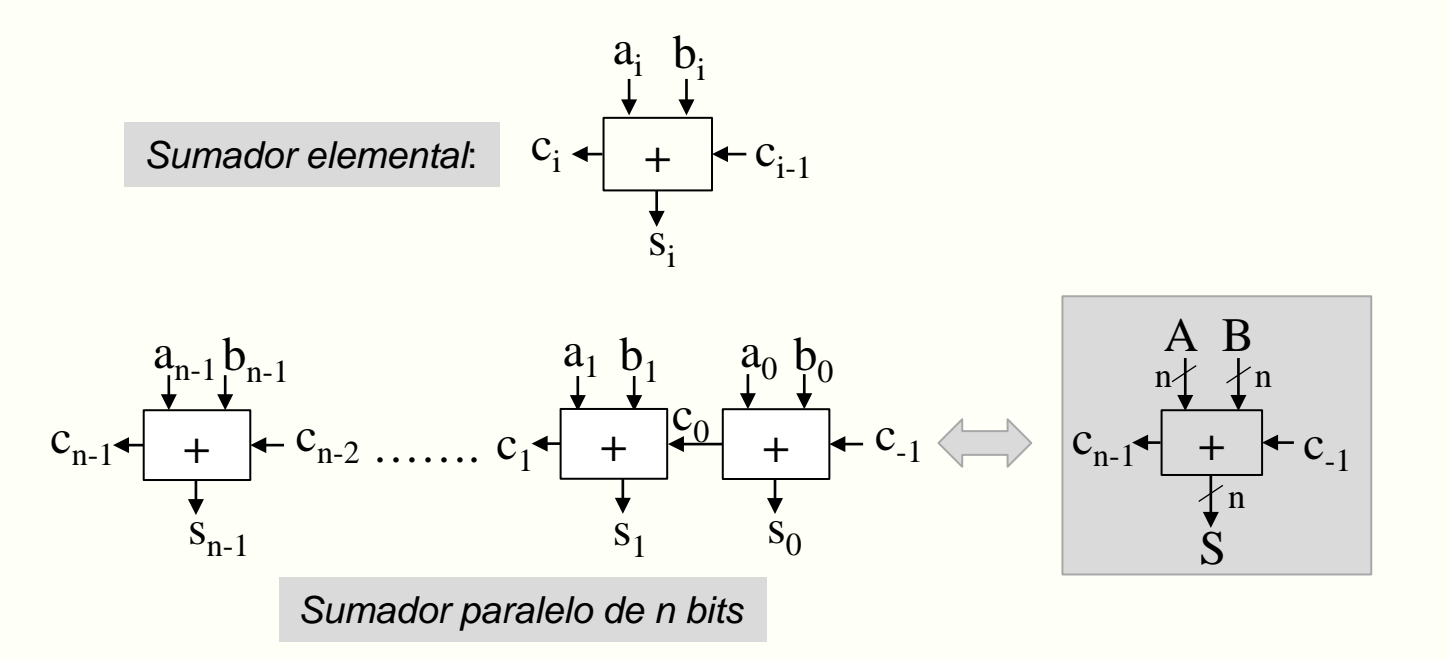

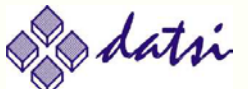

## **REPRESENTACIONES NUMÉRICAS EN COMA FIJA**

- **Binario puro (sin signo)**
- **Complemento a 2**
- Complemento a 1
- **Signo-magnitud**
- $\blacksquare$  Fxceso M

Para cada una de ellas, se estudiará

- 1) Representación y valor de un número
- 2) Rango y resolución
- 3) Cambio de signo
- 4) Desplazamiento aritmético
- 5) Extensión de signo
- 6) Cómo se hacen las operaciones (+ y -) y cómo se identifica el desbordamiento

*<sup>17</sup>* Dpto. Arquitectura y Tecnología de Sistemas Informáticos. Universidad Politécnica de Madrid

### **BINARIO SIN SIGNO**

1) 
$$
\text{Rep}(X) = (x_{n-1} \ x_{n-2} \ \dots \ x_1 \ x_0)
$$

- 2) Rango =  $[0, 2<sup>n</sup>-1]$  Resolución = 1
- 3) Cambio de signo: N/A

$$
V(X) = \sum_{i=0}^{n-1} x_i 2^i
$$

- 4) Desplazamiento aritmético = desplazamiento lógico
- 5) Extensión de signo = añadir ceros a la izquierda
- 6) Operaciones + y -

$$
A-B = A + [(2n-1-B)+1] - 2n = S + Cn-1 \times 2n - 2n
$$

Desbordamiento (OVF) a partir de CY (biestable de acarreo)

- SUMA: 
$$
C_{n-1} = 1
$$
 y S/R = 0 (CY=1, carry = 1)

 $-$  RESTA:  $C_{n-1} = 0$  y S/R = 1 (CY=1, borrow = 1)

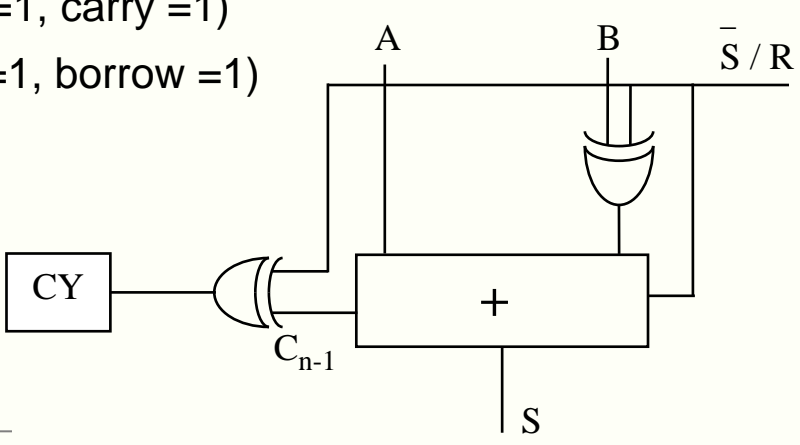

### **ENTEROS EN COMPLEMENTO A 2 (1)**

1) 
$$
\text{Rep}(X) = (x_{n-1} \ x_{n-2} \ \dots \ x_1 \ x_0)
$$

- Si  $x_{n-1} = 0 \rightarrow X \ge 0$ , Igual que binario puro
- Si  $x_{n-1} = 1 \rightarrow X < 0$ , Rep(X) =  $2^{n}$  |X|
- Rep(X) + Rep(-X) =  $2^n$
- 2) Rango =  $[-2^{n-1}, -1]$ ∪[0, 2<sup>n-1</sup>-1] Resolución = 1
	- Rango de representación asimétrico
	- Representación del cero única

#### *<i>Ejemplo*:  $n = 6$

- Representar A =  $-7_{(10)}$  en ca2, Calcular el valor de B = 101110
- Calcular los valores máximo y mínimo representables

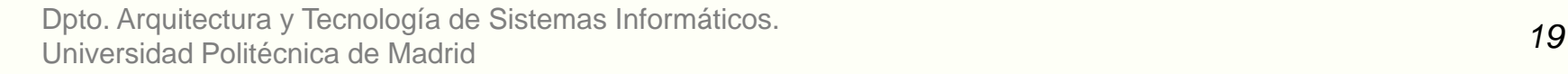

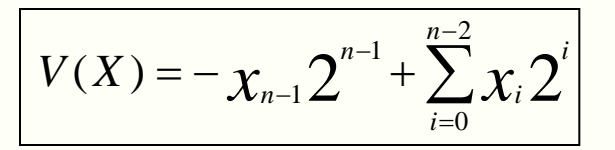

### **ENTEROS EN COMPLEMENTO A 2 (1)**

1) 
$$
\text{Rep}(X) = (x_{n-1} \ x_{n-2} \ \dots \ x_1 \ x_0)
$$

- Si  $x_{n-1} = 0 \rightarrow X \ge 0$ , Igual que binario puro
- Si  $x_{n-1} = 1 \rightarrow X < 0$ , Rep(X) =  $2^{n}$  |X|
- Rep(X) + Rep(-X) =  $2^{n}$

2) Rango = 
$$
[-2^{n-1}, -1] \cup [0, 2^{n-1}-1]
$$
 Resolución = 1

- Rango de representación asimétrico
- Representación del cero única

#### *Ejemplo (Solución)*: n = 6

- Representar A =  $-7_{(10)}$  en ca2, Calcular el valor de B = 101110
- Calcular los valores máximo y mínimo representables

 $A = 000111$   $-A = 1000000 - 000111 = 111001 = 111000 + 1$  $|B| = 1000000 - 101110 = 010010 = 18$ , B = -18 Valor máximo =  $011111 = 2^5 - 1 = 31$ Valor mínimo = 100000 =  $-2^5$  =  $-32$ 

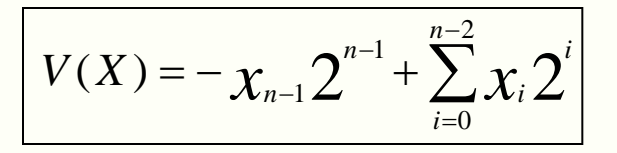

## **ENTEROS EN COMPLEMENTO A 2 (2)**

3) Cambio de signo

Aplicar el complemento a 2

- 4) Desplazamientos aritméticos
	- Izquierda (x 2): Se rellena el hueco con 0 y hay desbordamiento si cambia de signo.
	- Derecha (/ 2): Se rellena con 0 ó 1 dependiendo de si el número es positivo o negativo
- 5) Extensión de signo

Se rellenan con 0s ó 1s los *m-n* bits, dependiendo de si el número es positivo o negativo  $\rightarrow$  con el valor de  $x_{n-1}$ 

*<sup>21</sup>* Dpto. Arquitectura y Tecnología de Sistemas Informáticos. Universidad Politécnica de Madrid

datsi

### **ENTEROS EN COMPLEMENTO A 2 (3)**

- 6) Operaciones + y
	- **Suma**

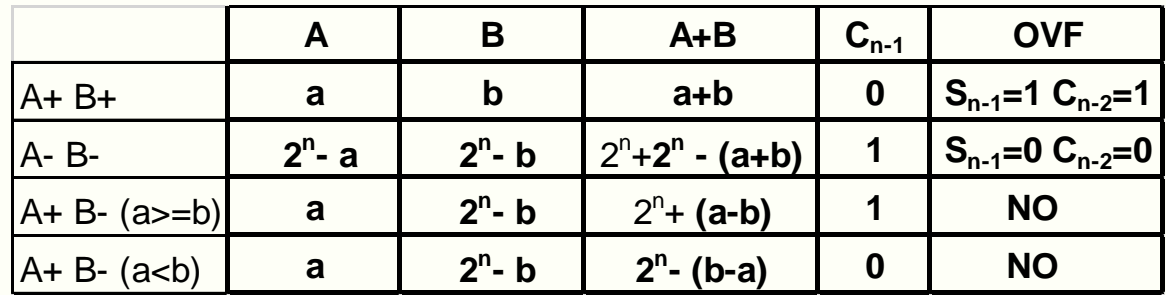

- $-$  **Resta**: A B = A + (-B) = A + [2<sup>n</sup> 1 Rep(B) ] + 1
- Análisis de **OVF**

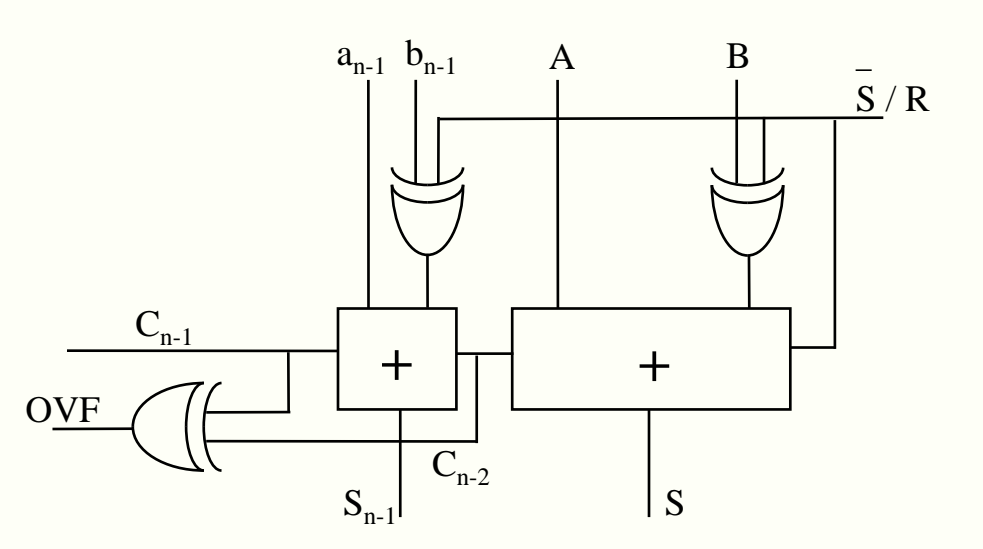

### **ENTEROS EN COMPLEMENTO A 1 (1)**

1) 
$$
\text{Rep}(X) = (x_{n-1} \ x_{n-2} \ \dots \ x_1 \ x_0)
$$

- Si x  $n_{-1}$  = 0  $\rightarrow$  X  $\geq$  0, Igual que binario puro
- Si  $x_{n-1} = 1 \rightarrow X \le 0$ , Rep(X) =  $2^n 1 |X|$
- Rep(X) + Rep(-X) =  $2^{n}$  -1

2) Rango = 
$$
[-(2^{n-1}-1), 0] \cup [0, 2^{n-1}-1]
$$
 Resolución = 1

- Rango de representación simétrico
- Doble representación del cero: 000…000 y 111…111

#### *<i>Ejemplo:*  $n = 6$

- Representar A =  $-7_{(10)}$ , Calcular el valor de B = 101110
- Calcular el valor máximo y mínimo representables

 $A = 000111$   $-A = 111111 - 000111 = 111000$ 

 $|B| = 111111 - 101110 = 010001 = 17$ ,  $B = -17$ 

Valor máximo = 011111 = 25 -1 = 31

Valor mínimo =  $100000 = -011111 = -(2<sup>5</sup>-1) = -31$ 

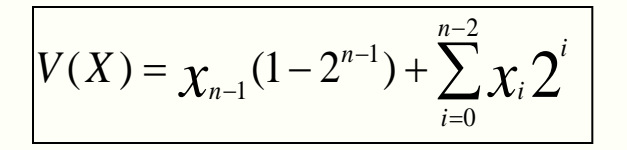

## **ENTEROS EN COMPLEMENTO A 1 (2)**

3) Cambio de signo

Aplicar el complemento a 1

- 4) Desplazamientos aritméticos
	- Izquierda (x 2): Se recircula el acarreo y hay desbordamiento si el número cambia de signo.
	- Derecha (/ 2): Se rellena con 0 ó 1 dependiendo de si el número es positivo o negativo (Igual que en ca2)
- 5) Extensión de signo

Se rellenan con 0s ó 1s los *m-n* bits, dependiendo de si el número es positivo o negativo (Igual que en ca2)

*<sup>24</sup>* Dpto. Arquitectura y Tecnología de Sistemas Informáticos. Universidad Politécnica de Madrid

datsi

### **ENTEROS EN COMPLEMENTO A 1 (3)**

- 6) Operaciones + y
	- **Suma**

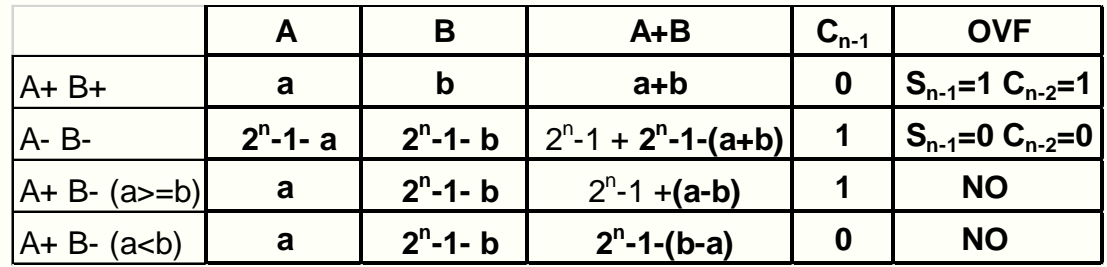

- **Resta**:  $A B = A + (-B) = A + [2<sup>n</sup> 1 Rep(B)]$
- Análisis de **OVF**

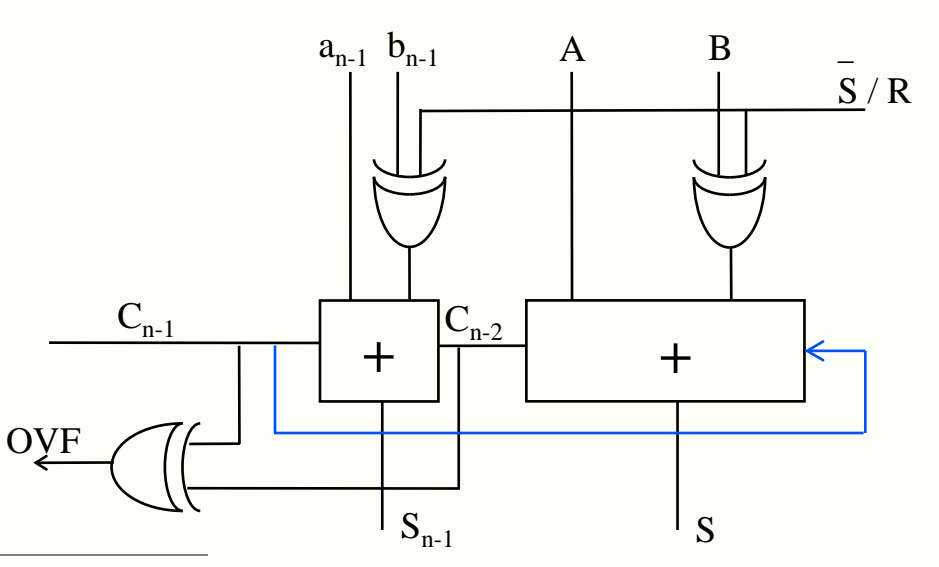

### **ENTEROS EN SIGNO-MAGNITUD**

1) 
$$
\text{Rep}(X) = (x_{n-1} \ x_{n-2} \ \dots \ x_1 \ x_0)
$$

- $\bullet$   $x_{n-1}$  = bit de signo
- $x_{n-1} = 0 \rightarrow X \ge 0$  y  $x_{n-1} = 1 \rightarrow X \le 0$

$$
V(X) = (1 - 2 \cdot x_{n-1}) \cdot \sum_{i=0}^{n-2} x_i 2^i
$$

2) Rango y resolución: igual que en complemento a 1

#### *Ejemplo*: n = 6

- Representar A =  $-7_{(10)}$ , Calcular el valor de B = 101110
- Calcular el valor máximo y mínimo representables

 $A = 000111 \rightarrow -A = 100111 \quad B = -14 \rightarrow -B = 001110$ 

- 3) Cambio de signo
- 4) Desplazamientos aritméticos

*<sup>26</sup>* Dpto. Arquitectura y Tecnología de Sistemas Informáticos. Universidad Politécnica de Madrid

### **ENTEROS EN SIGNO-MAGNITUD (2)**

- 5) Extensión de signo
- 6) Operaciones de suma y resta
	- **Suma** A+B= $(-1)^S \times M$ , siendo A= $(-1)^S A \times M$ A y B= $(-1)^{SB} \times MB$ , y utilizando un sumador en binario sin signo:

```
if S(A) =S(B) then
S(R) = S(A) = S(B)M(R) = M(A) + M(B)else
if M(A) >= M(B) then
          S(R) = S(A)M(R) = M(A) - M(B)else
          S(R) = S(B)M(R) = M(B) - M(A)
```
**Resta**:  $A - B = A + (-B)$ 

datsi

### **ENTEROS EN SIGNO-MAGNITUD (3)**

**Operador de suma y resta** utilizando un sumador/restador en Ca1

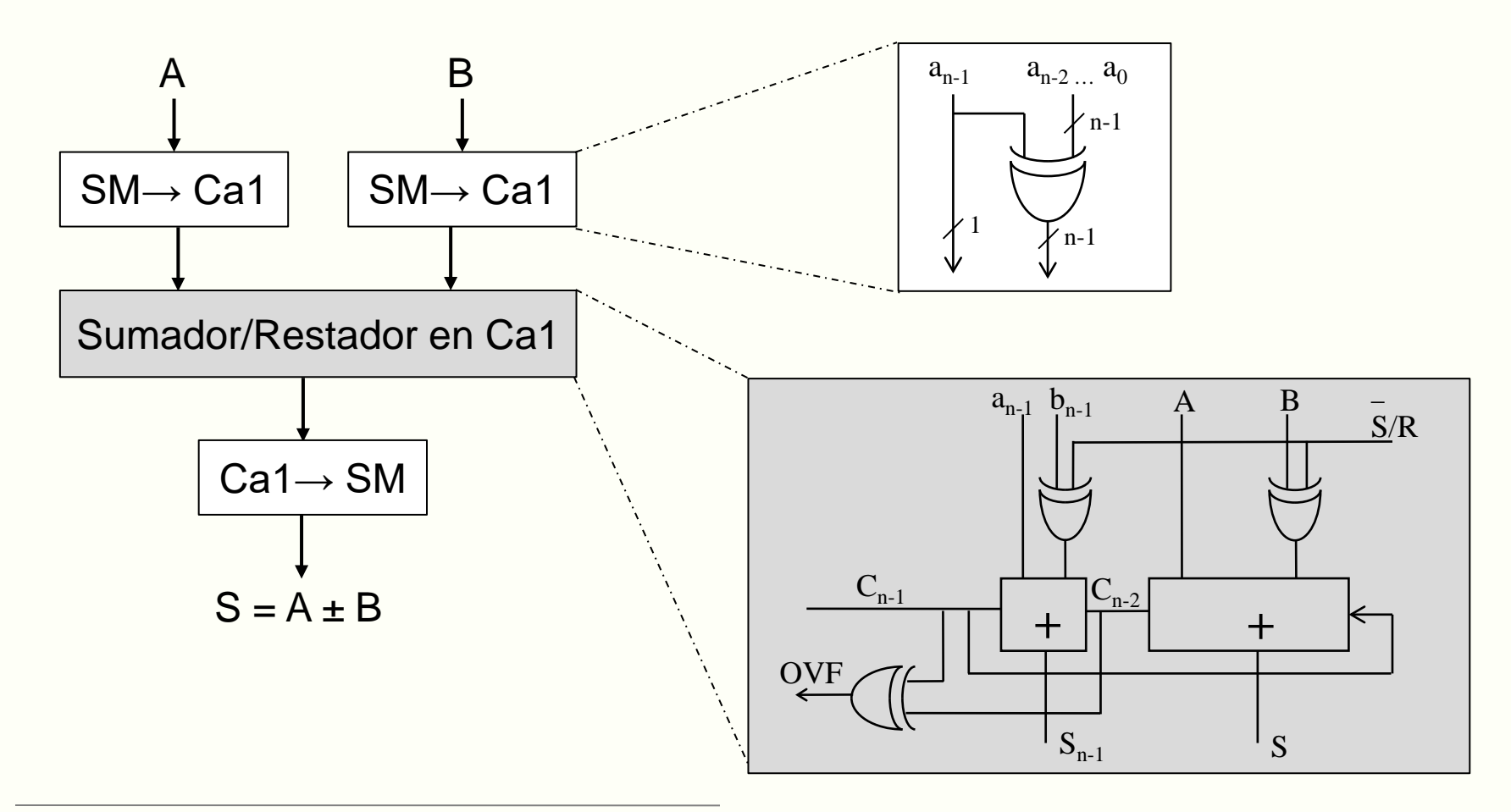

datsi

### **ENTEROS EN EXCESO A "M"**

1 *n* −

• 
$$
\text{Rep}(X) = \langle x_0, x_1, x_0, y_0 \rangle
$$
  
\n•  $\text{Rep}(X) = V(X) + M$   
\n• Normalmente M= $2^{n-1}$  o M= $2^{n-1}$ -1 (el utilizado en el estándar IEEE)  
\n2) Rango = [-M, -1]  $\cup$  [0, 2<sup>n</sup>-1-M] = [-2<sup>n-1</sup>, -1]  $\cup$  [0, 2<sup>n-1</sup>-1] Resolución = 1  
\nEjemplo: n = 6, M = 2<sup>6-1</sup> = 32  
\n– Representar A = -7<sub>(10</sub>, Calculator el valor de B = 101110  
\n– Calculator el valor máxima y mínimo representables  
\nA = -7+32 = 25 = 011001  
\nValor máxima = 111111 = 63 - 32 = 31  
\nValor mínimo = 000000 = 0 - 32 = - 32

- 3) Cambio de signo
- 4) Desplazamiento aritmético

1) Rep(X) =  $(X_{n-1} \times_{n-2} \ldots \times_1 X_0)$ 

- 5) Extensión de signo
- 6) Suma y resta

## **REPRESENTACIÓN EN COMA FLOTANTE (1)**

- $V(X) = M \times r^E$  (notación científica)
	- $\bullet$  M = mantisa o fracción (p bits)
	- $\bullet$   $r =$  base o radix
	- $\bullet$   $E =$  exponente (q bits)
- $Rep(X) = (e_{q-1} e_{q-2} ... e_1 e_0 m_{p-1} m_{p-2} ... m_1 m_0)$

### CARACTERÍSTICAS:

- Normalmente  $r = 2^k$  ( $r = 2, 8, 16$ )
- Mantisa: coma fija con signo y base **r**
- Exponente: Entero y base 2

datsi

## **REPRESENTACIÓN EN COMA FLOTANTE (2)**

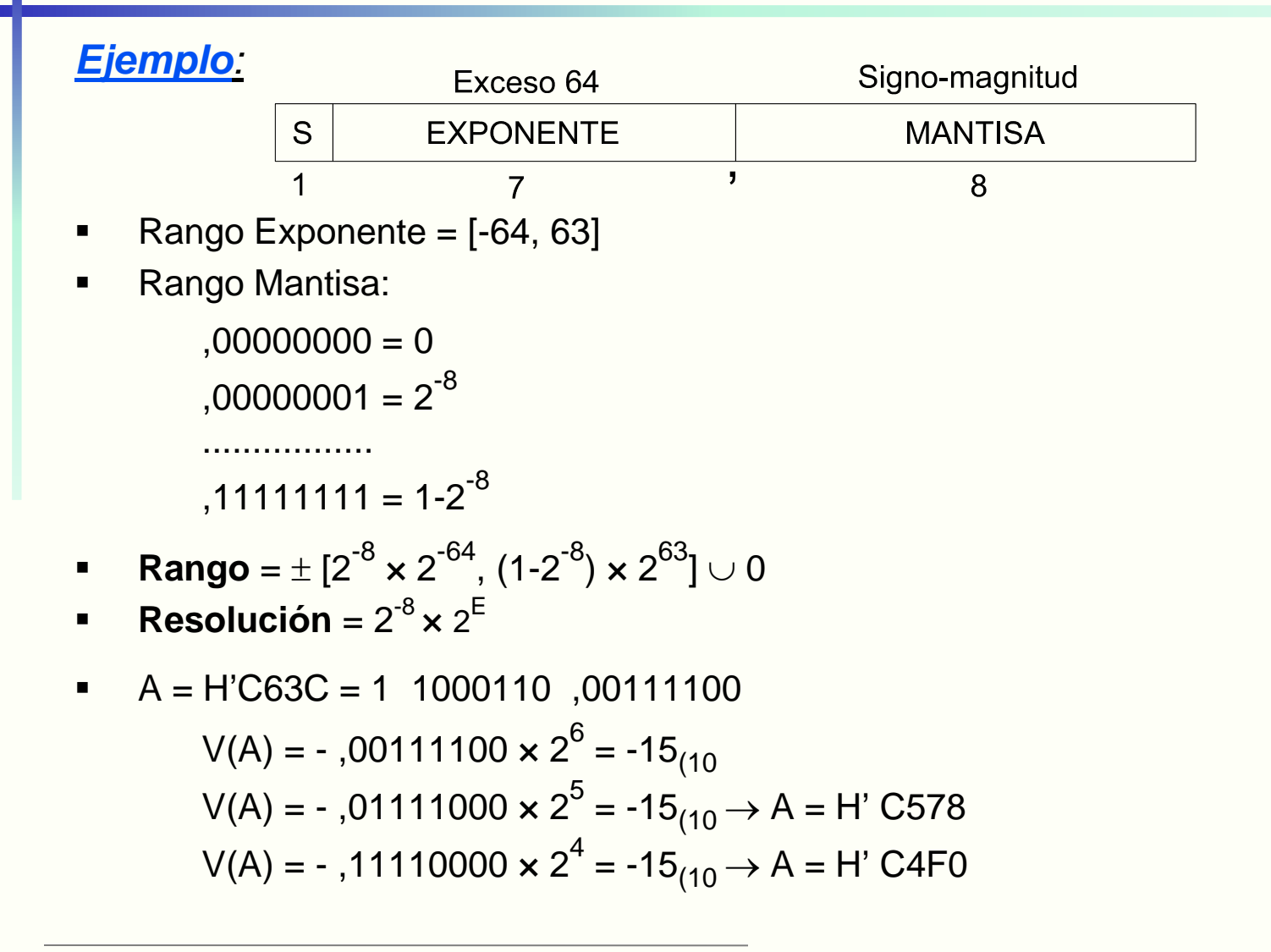

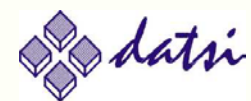

## **REPRESENTACIÓN EN COMA FLOTANTE (3)**

### **Normalización**

Un número en coma flotante está con su mantisa normalizada si al desplazar la mantisa un dígito a la izquierda y decrementar el exponente en 1 cambia el valor del número

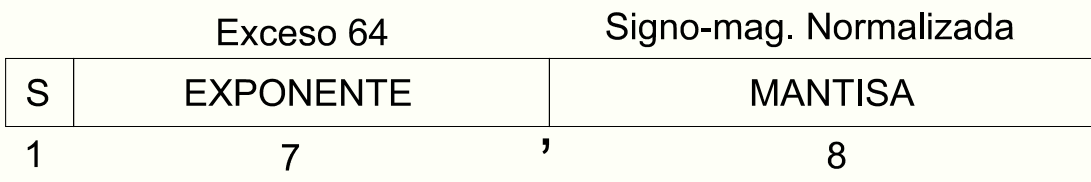

Rango Mantisa normalizada:

 $10000000 = 2^{-1}$ 

$$
11111111 = 1-2^{-8}
$$

**Rango** =  $\pm$  [2<sup>-1</sup>  $\times$  2<sup>-64</sup>, (1-2<sup>-8</sup>)  $\times$  2<sup>63</sup>]

### **Problemas de la normalización:**

- Resultados de operaciones no normalizados
- El cero no es representable

datsi

## **REPRESENTACIÓN EN COMA FLOTANTE (4)**

### **Bit Implícito**

A un número en coma flotante con r=2 y su mantisa en signo magnitud y normalizada, puede dejarse el bit más significativo como implícito ya que tiene que ser un 1 Signo-mag. con Bit implícito Exceso 64

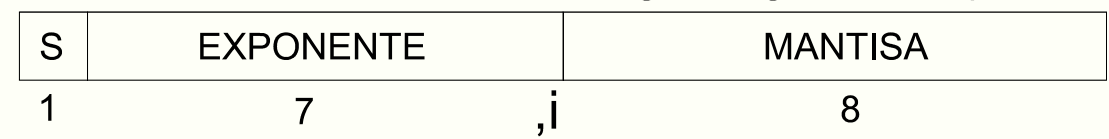

- Rango Mantisa:
	- $,100000000 = 2^{-1}$

.................

$$
1111111111 = 1-2-9
$$

- **Rango** =  $\pm$  [2<sup>-1</sup>  $\times$  2<sup>-64</sup>, (1-2<sup>-9</sup>)  $\times$  2<sup>63</sup>]
- **Resolución** =  $2^{-9} \times 2^{E}$

### **SUMA Y RESTA EN COMA FLOTANTE (1)**

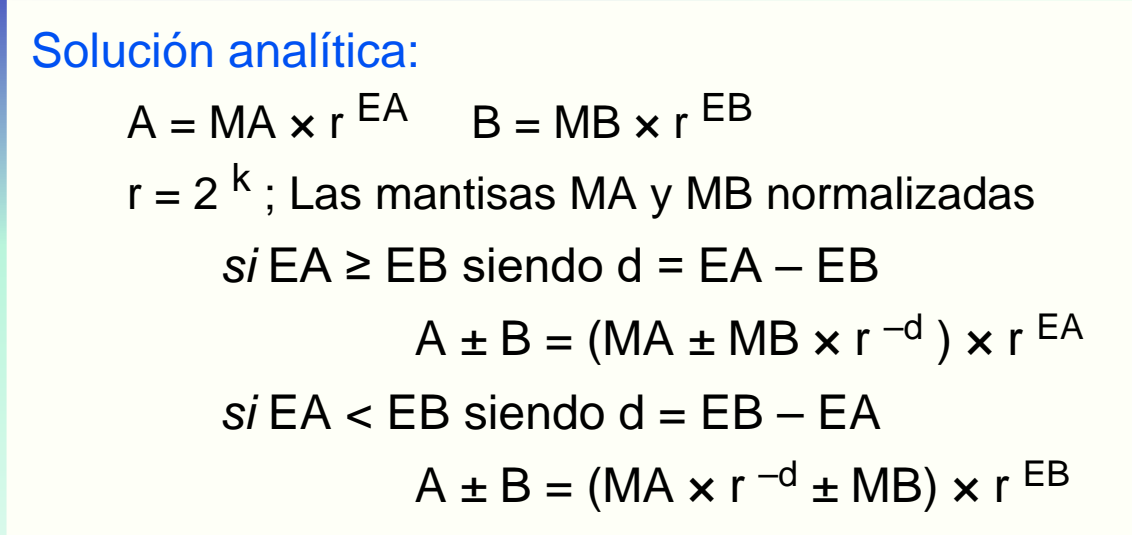

Pasos a seguir:

- 1. Comparar exponentes
- 2. Desplazar mantisa de exponente menor a la derecha
- 3. Sumar / Restar mantisas
- 4. Si el resultado es cero FIN
- 5. Normalizar mantisa (si redondeo postnormalizar)
- 6. Ajuste del exponente
- 7. Detectar desbordamiento

*<sup>34</sup>* Dpto. Arquitectura y Tecnología de Sistemas Informáticos. Universidad Politécnica de Madrid

Sdatsi

### **SUMA Y RESTA EN COMA FLOTANTE (2)**

### Esquema del sumador/restador en coma flotante:

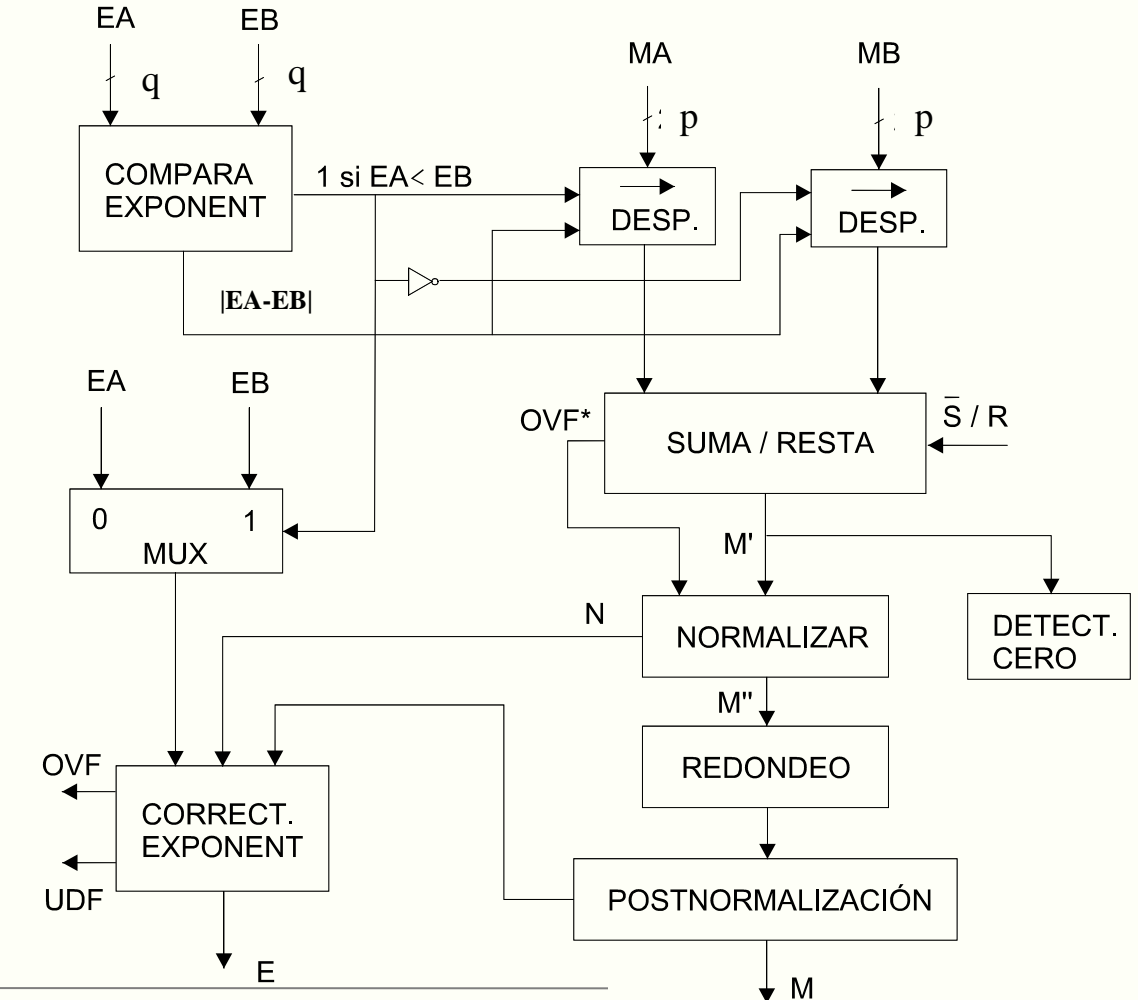

### **SUMA Y RESTA EN COMA FLOTANTE (3)**

#### 1. Comparar exponentes

- Identificar mantisa a desplazar
- Determinar el número de desplazamientos = |EA-EB|
- Utiliza un restador (puede haber OVF en esta resta)
- 2. Desplazar mantisa de exponente menor
	- Desplaza |EA-EB| dígitos
	- Desplazamientos aritméticos
- 3. Sumar / Restar mantisas
	- Depende de la representación de las mantisas
	- Depende del operador que se utilice
	- Puede haber  $OVF^* \rightarrow hay$  que normalizar
- 4. Detectar resultado cero
	- Se detecta con el flag, Z=1
	- Se devuelve la representación definida para el cero

*<sup>36</sup>* Dpto. Arquitectura y Tecnología de Sistemas Informáticos. Universidad Politécnica de Madrid

### **SUMA Y RESTA EN COMA FLOTANTE (4)**

- 5. Normalización (mantisa signo y p bits de magnitud)
	- OVF<sup>\*</sup>=1: desplaza dcha. M' y E  $\leftarrow$  E+1
	- OVF\*=0: desplaza izda. M'  $y \in \leftarrow E$ -x (x=0,1,...,p-1)
	- N=1,0,-1,...,-(p-1)=cantidad a sumar al exponente mayor
	- Si redondeo y postnormalización : desplaza dcha. M' y  $E \leftarrow E+1$
- 6. Corregir exponente
	- Seleccionar el exponente mayor
	- Sumar N (de la fase de normalización)
	- Sumar 1 si hay postnormalización tras el redondeo
- 7. Detectar desbordamiento
	- $Si E >$  Exponente mayor, hay overflow (OVF)
	- $Si E < E$ xponente menor, hay underflow (UDF)

*<sup>37</sup>* Dpto. Arquitectura y Tecnología de Sistemas Informáticos. Universidad Politécnica de Madrid

### **REDONDEO**

### *Ejemplo:*

 $A = \pm M \times 2^E$  donde M está representada por 6 bits. Se ha obtenido un resultado de 10 bits M=,100100 1011 que ha de ajustarse a 6 bits mediante **técnicas de redondeo:**

- **Truncamiento**: Suprimir los bits sobrantes. M=,100100. Error absoluto  $\varepsilon_{\rm s}$ <2<sup>-6</sup> siempre por defecto
- **Forzado a 1**: Truncamiento dejando siempre a 1 el bit menos significativo. M=100101. Mismo error absoluto que en truncamiento, pero por defecto y por exceso
- **Redondeo al más próximo**: Ajustar al valor M<sub>i-1</sub>=,100100 ó al M<sub>i</sub>=,100101 más próximo sumando la mitad del <u>i</u>ntervalo, ½(M<sub>i</sub>-M<sub>i-1</sub>) = 000000 1000. M=,100101. Error absoluto  $\varepsilon_a \leq 2^{-7}$  por defecto y por exceso
- **Redondeos a cero, a +**∞ **y a -**∞ : Ajustar al extremo Mi ó Mi-1 que corresponda en la dirección (M a 0), (M a +∞) y (M a -∞), respectivamente

datsi

## **DÍGITOS DE GUARDA Y BIT RETENEDOR (1)**

- **Dígitos de guarda**: dígitos añadidos a la mantisa para obtener la precisión máxima. En el caso de mantisa en signo-magnitud se necesitarían dos bits de guarda, uno para normalizar el resultado y otro para redondeo
- **Bit retenedor**: bit que se añade para propagar el *borrow* en la resta. Al realizar los desplazamientos en la mantisa de menor exponente en la operación suma/resta, el bit retenedor se pone a 1 en el momento que pase un 1 y permanece ese valor independientemente de los bits que pasen después

*Ejercicio*: Mantisa normalizada en signo magnitud (1 bit de signo y 6 de magnitud) y exponente de 5 bits en exceso a 16.

 $A = 100001 \times 2^7$  B =  $100101 \times 2^3$ 

### **Realizar A-B**

- 1) Usando todos los bits necesarios para absorber todos los desplazamientos
- 2) Con dos bits de guarda y
- 3) Con los dos bits de guarda más el bit retenedor

datsi

## **DÍGITOS DE GUARDA Y BIT RETENEDOR (2)**

### *SOLUCIÓN*

#### ■ Resultado con 4 bits adicionales:

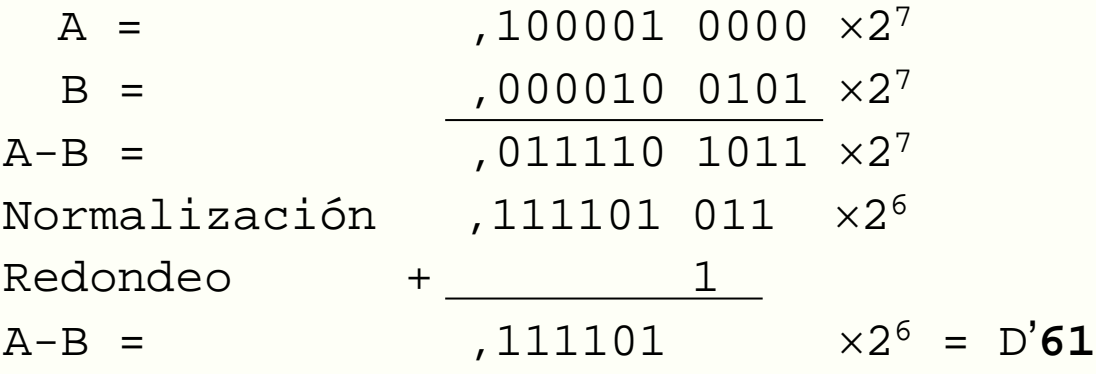

#### Resultado con 2 bits de guarda:

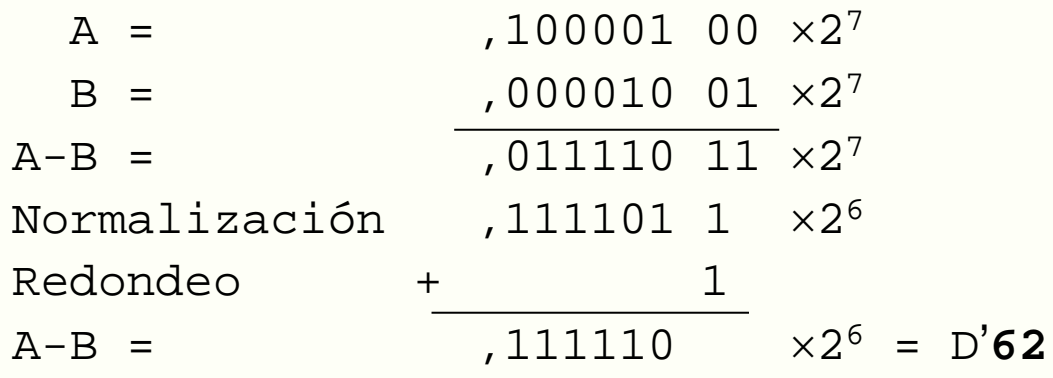

datsi

## **DÍGITOS DE GUARDA Y BIT RETENEDOR (3)**

Resultado con 2 bits de guarda y bit retenedor:

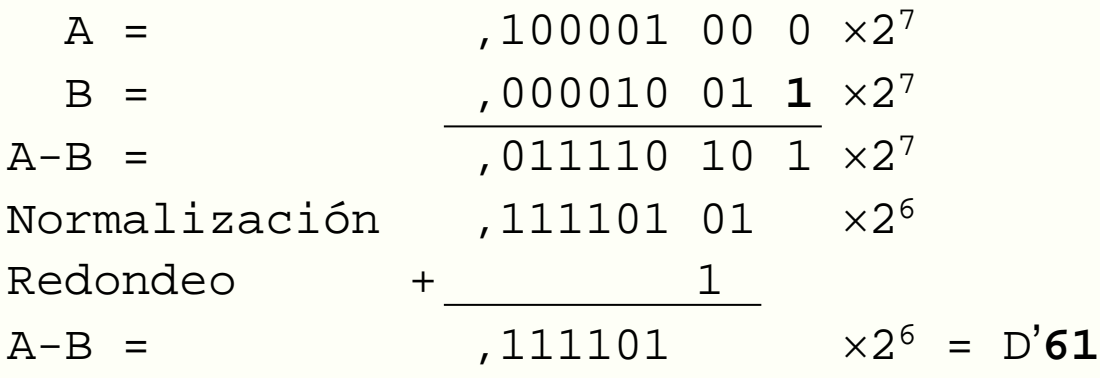

- **Resultado exacto y errores:** 
	- A = ,100001  $\times 2^7$  =D'66 B = ,100101  $\times 2^3$  =D'4,625 A-B = D'**61,375**
	- $\triangleright$  Error con 2 bits de guarda =  $|61,375 62| = 0,625$
	- $\triangleright$  Error con bit retenedor =  $|61,375 61| = 0,375$

*<sup>41</sup>* Dpto. Arquitectura y Tecnología de Sistemas Informáticos. Universidad Politécnica de Madrid

## **ESTÁNDAR IEEE 754 DE COMA FLOTANTE (1)**

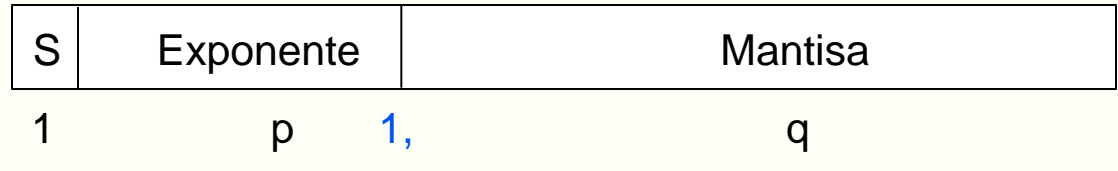

- Características generales (salvo casos especiales)
	- Exponente en exceso  $2^{p-1}-1$
	- Mantisa en signo-magnitud, normalizada, con bit implícito y la coma a la derecha del bit implícito
- **Diferentes formatos:**

datsi

- Simple precisión (32 bits)  $(p = 8, q = 23)$
- Doble precisión (64 bits)  $(p = 11, q = 52)$
- Cuádrupe (128 bits)  $(p = 15, q = 112)$

*<sup>42</sup>* Dpto. Arquitectura y Tecnología de Sistemas Informáticos. Universidad Politécnica de Madrid

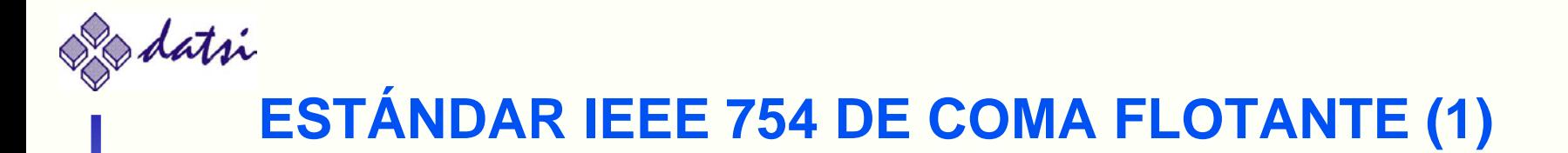

### **Formato en simple precisión**

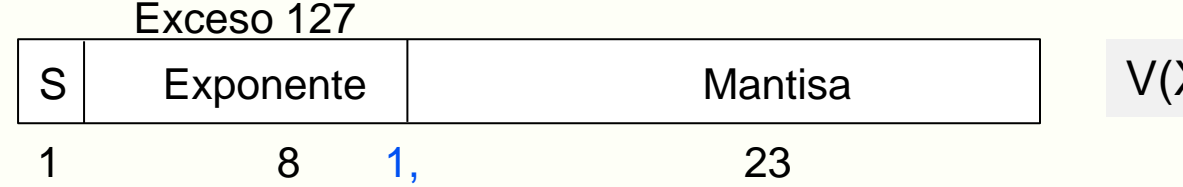

$$
V(X) = (-1)^{S} \times 1, M \times 2^{E-127}
$$

#### **Combinaciones, valores de los exponentes y casos especiales:**

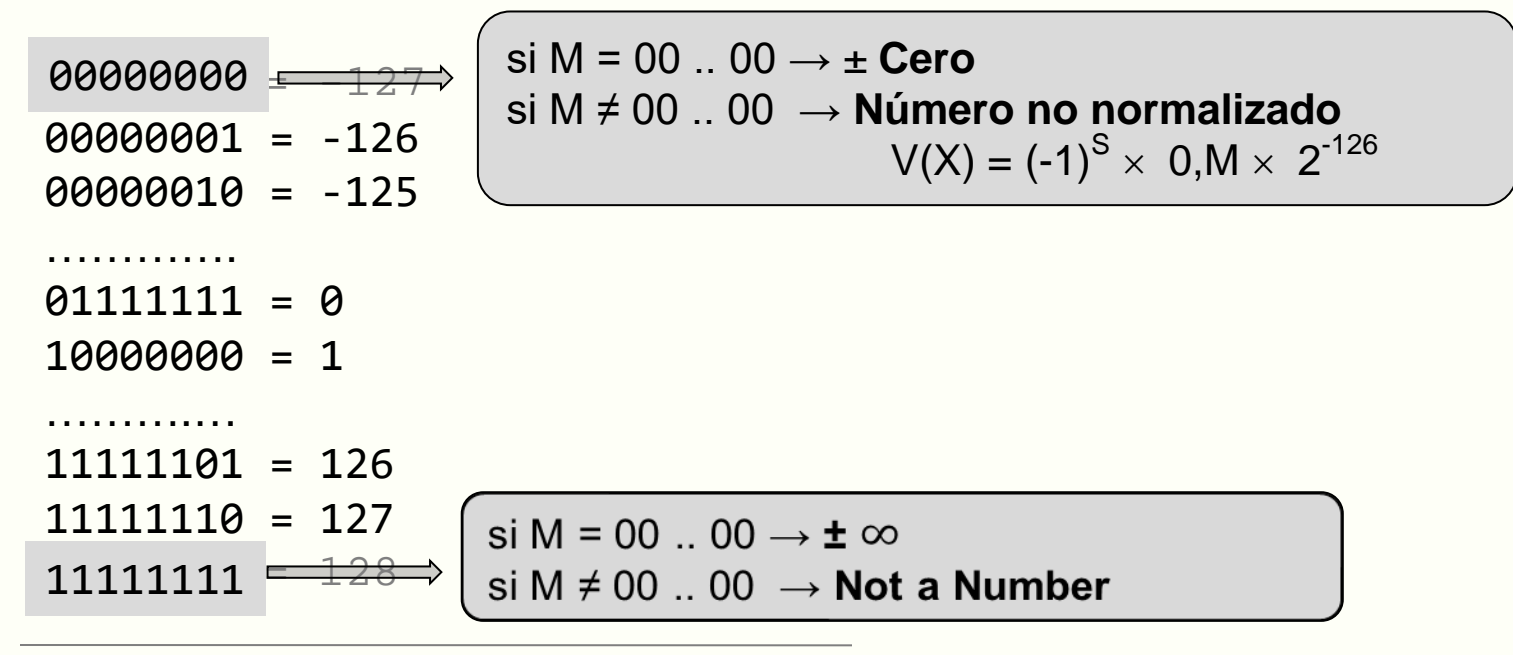

## datsi **ESTÁNDAR IEEE 754 DE COMA FLOTANTE (2)**

Rango de representación:

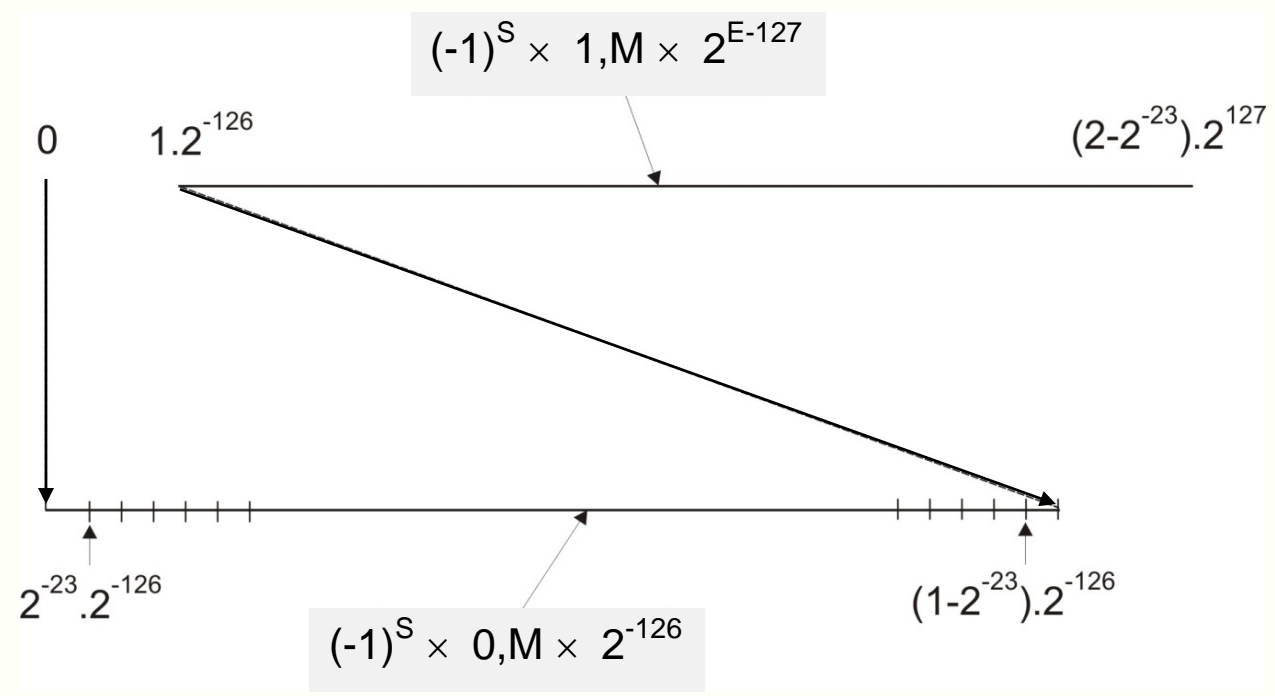

- **Precisión:** 
	- 3 Bits adicionales (2 de guarda y 1 retenedor)
	- Redondeos al más próximo, a +∞ , a –∞ y truncamiento

*<sup>44</sup>* Dpto. Arquitectura y Tecnología de Sistemas Informáticos. Universidad Politécnica de Madrid